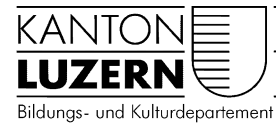

## Berufsbildungszentrum Natur und Ernährung 29.04.2020

## Anmeldung WLAN Mobile für Lehrpersonen

## **Inhalt**

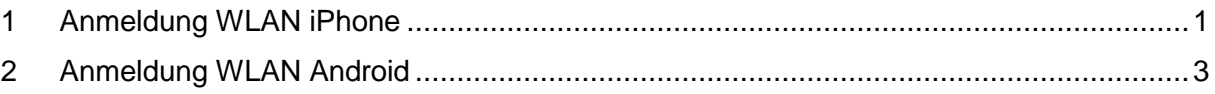

## <span id="page-0-0"></span>**1 Anmeldung WLAN iPhone**

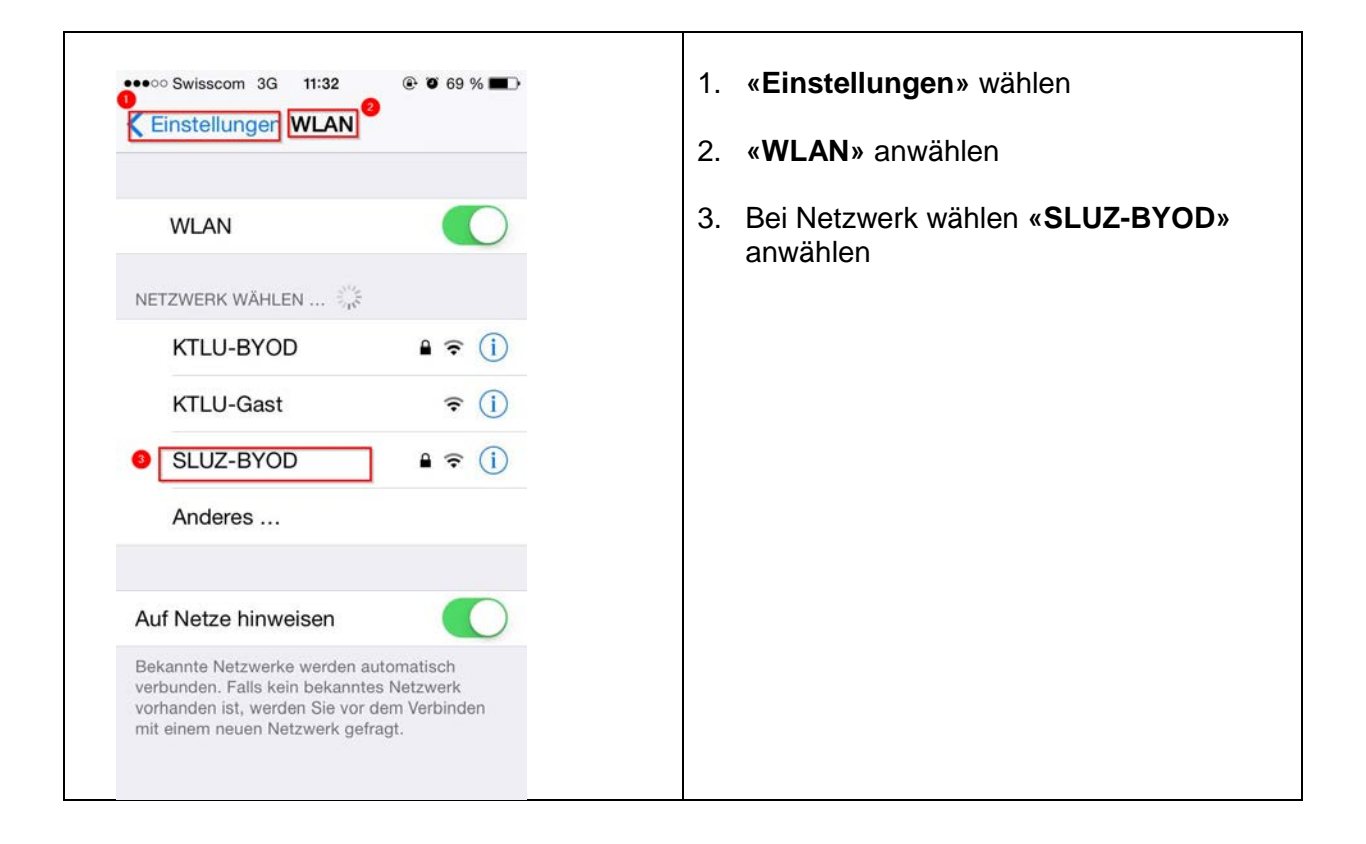

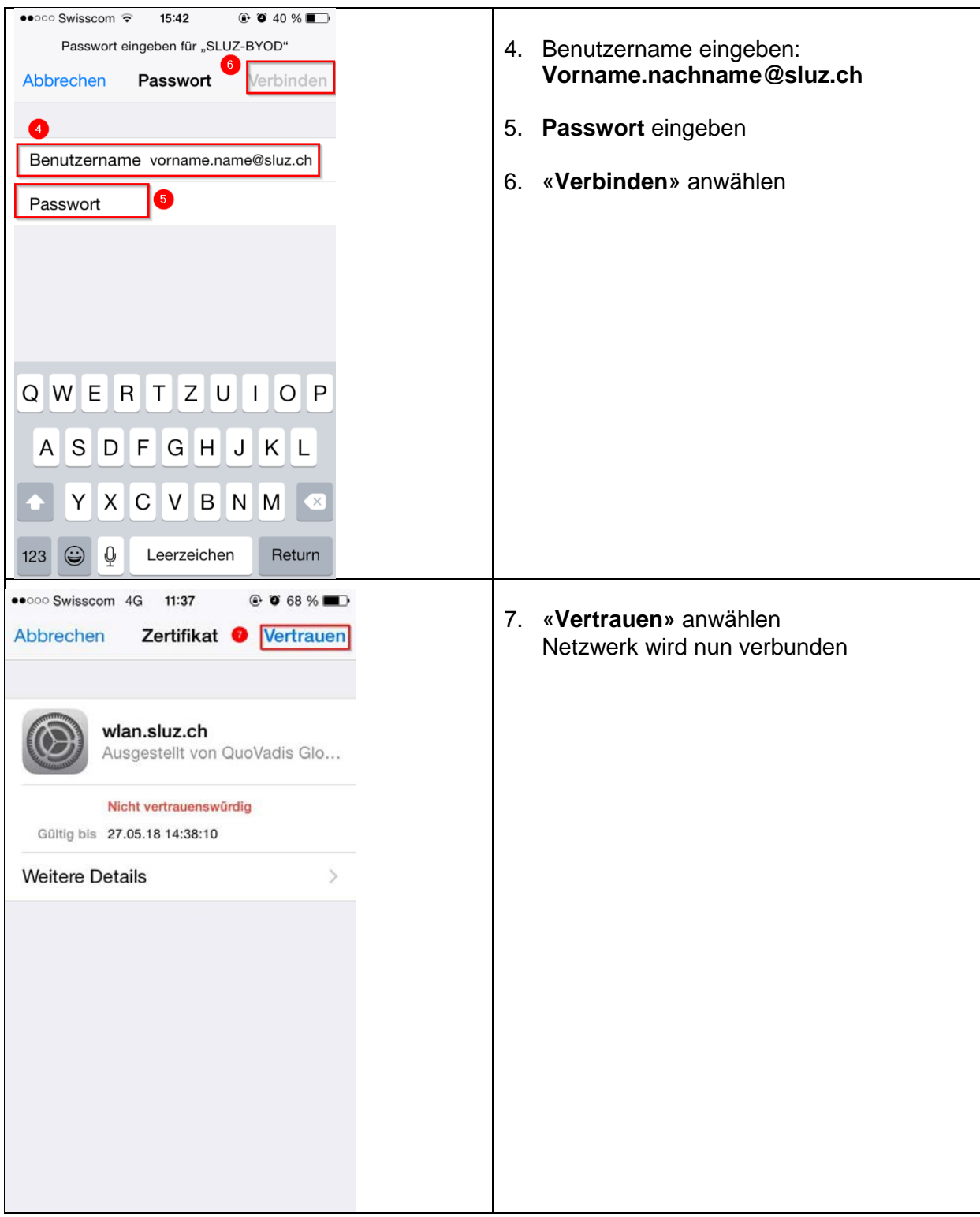

<span id="page-2-0"></span>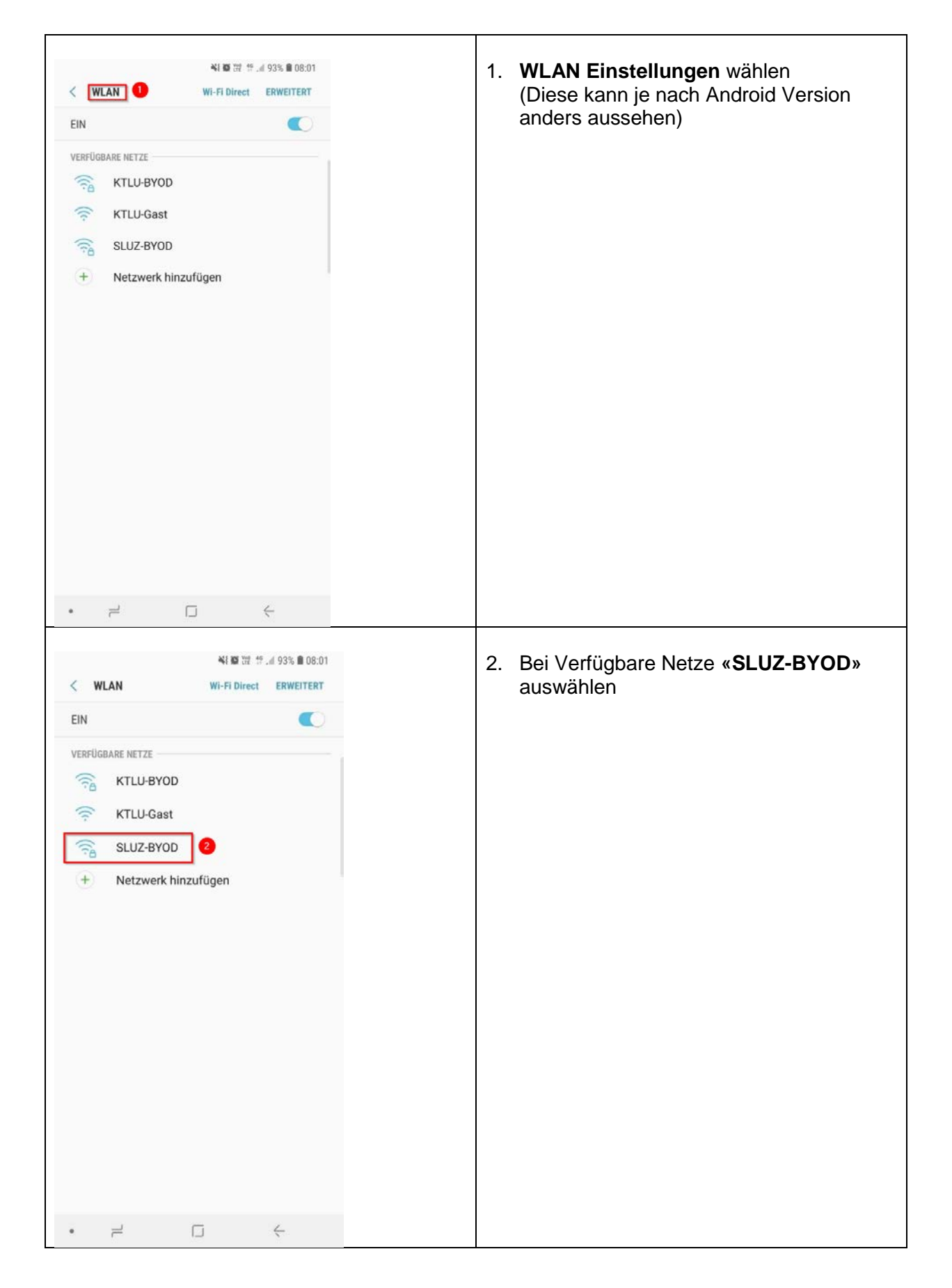

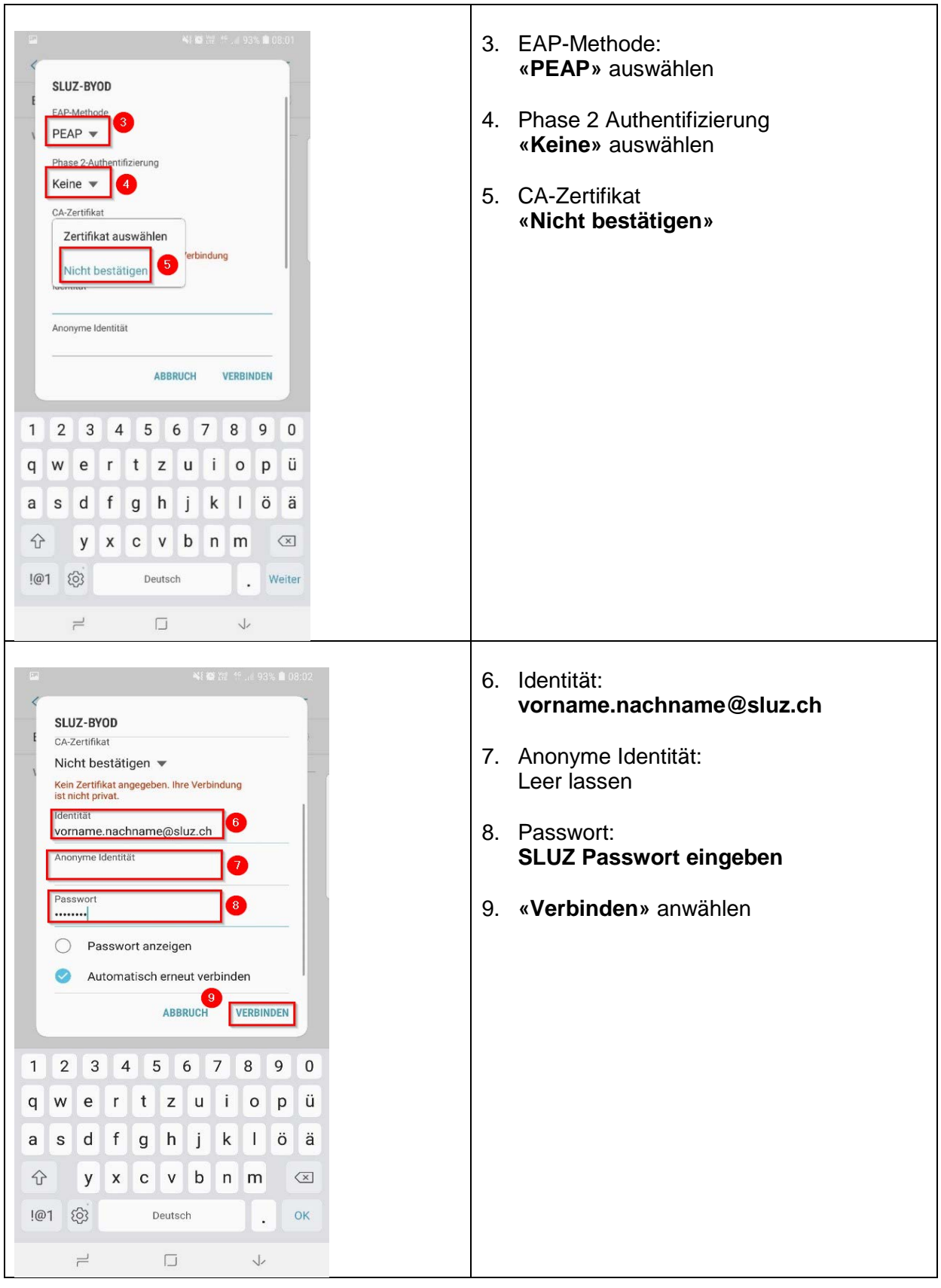